# <span id="page-0-0"></span>CS115 - Module 3 - Booleans, Conditionals, and Symbols

### Cameron Morland

# Fall 2017

Reminder: if you have not already, ensure you:

• Read How to Design Programs, sections 4-5

Cameron Morland [CS115 - Module 3 - Booleans, Conditionals, and Symbols](#page-28-0)

 $\langle$ ,  $\rangle$ , and = are new functions, each of which produces a boolean value ( $\beta$ <sub>00</sub>1).  $(< 4 \ 6)$ 

```
( > 4 6)
```

```
( = 5 7)
```
Each produces #true or #false. These are the only values a Bool may take.

```
(You may see \#true called true or \#t, and see \#false called false or \#f.)
```

```
Note: keep track of order! \langle a \rangle a b corresponds to a < b.
```
A function which produces a  $B_{\text{cool}}$  is called a **predicate**. Often the name of predicates end with ?, as in **string**=?

Other predicates include even? and odd?

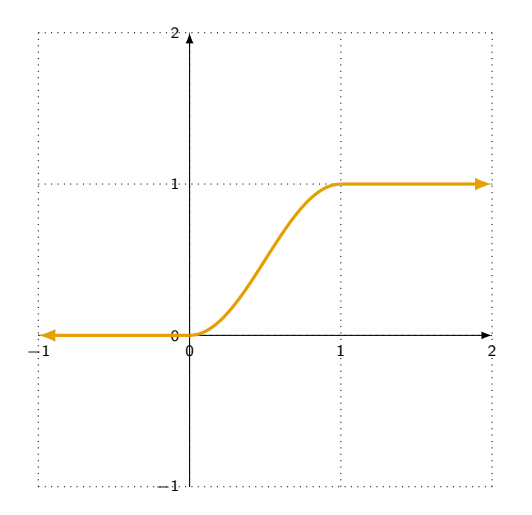

A sin-squared window, used in signal processing, can be described by

$$
f(x) = \begin{cases} 0 & \text{for } x < 0 \\ 1 & \text{for } x \ge 1 \\ \sin^2(x\pi/2) & \text{for } 0 \le x < 1 \end{cases}
$$

Racket gives us an easy way to design such things in a special form called **cond**.

$$
f(x) = \begin{cases} 0 & \text{for } x < 0 \\ 1 & \text{for } x \ge 1 \\ \sin^2(x\pi/2) & \text{for } 0 \le x < 1 \end{cases}
$$
  
(cend  

$$
f(x) = \begin{cases} (\text{for } x \ge 1) \\ (\text{for } x \ge 1) \\ (\text{for } x \le 1) \end{cases}
$$
  
(d) 
$$
f(x) = \begin{cases} (\text{and } (\text{for } x \ge 1) \\ (\text{for } x \le 1) \end{cases}
$$
  
(e) 
$$
f(x) = \begin{cases} (\text{for } x \ge 1) \\ (\text{for } x \le 1) \end{cases}
$$
  
(e) 
$$
f(x) = \begin{cases} (\text{for } x \ge 1) \\ (\text{for } x \le 1) \end{cases}
$$
  
(f) 
$$
f(x) = \begin{cases} (\text{for } x \ge 1) \\ (\text{for } x \le 1) \end{cases}
$$
  
(g) 
$$
f(x) = \begin{cases} (\text{for } x \ge 1) \\ (\text{for } x \ge 1) \end{cases}
$$

**cond** is a special form, not a function. We deal with it in a special way. In particular, do not evaluate its arguments until necessary.

Each argument of **cond** is a pair of square brackets around a pair of expressions: question answer.

# Evaluating a **cond** statement

How do we evaluate a **cond**? Informally, evaluate a **cond** by considering the question/answer pairs in order, top to bottom. When considering a question/answer pair, evalute the question. If the question evaluates to true, the whole **cond** takes the answer.

```
For example consider, (ssqw 4).
```

```
⇒
```
#### (**cond**

```
[(< 4 0) 0](>= 4 1) 11[(< 4 1) (sqr (sin (* 4 pi 0.5)))]
)
```

```
(define (ssqw x)
  (cond
    [(< x 0) 0](>= x 1) 1[(< x 1) (sqr (sin (* x pi 0.5)))]
   ))
```

```
(define (ssqw x)
 (cond
   [(< x 0) 0](>= x 1) 11[(< x 1) (sqr (sin (* x pi 0.5)))]
   ))
```
Use cond to write a function (absolute-value n) which produces  $|n|$ . (There is a built-in function **abs** which does this, but don't use it now.)

$$
a(n) = \begin{cases} -n & \text{if } n < 0 \\ n & \text{if } n \ge 0 \end{cases}
$$

```
(define (absolute-value n)
  (cond
  [(\leq n 0) (-n)](y) = n(0) n
   ))
```
# No satisfied questions

What happens if none of the questions evaluate to  $true?$ 

```
(define (absolute-value n)
  (cond
    \lceil (> n 0) n]
    [(\leq n 0) (-n)]))
```
An error occurs with this (absolute-value 0).

This can be helpful — if we try to consider all the possibilities, but we miss one, testing may raise this error. Then we can fix it.

But sometimes we want to only describe some conditions, and do something different if none of them are satisfied.

```
We could use a question which always evalutes to true:
```

```
(define (absolute-value n)
  (cond
    \lceil (> n 0) n]
    [true (- n)]))
```
Remember: the question/answer pairs are considered in order, top to bottom, and it stops as soon as it finds a question which evaluates to  $true$ .

This is useful sufficiently frequently that there is special keyword for it:  $e$ lse.

```
(define (absolute-value n)
```
#### (**cond**

```
\lceil (> n 0) n]
\lceilelse (- n)]
))
```
# Tracing **cond**

Recall we are imagining interpreting our programs as a series of substitutions, called a trace. How do we trace **cond**?

The general form of a conditional is

#### (**cond**

```
[question1 answer1]
[question2 answer2]
...
[questionk answerk])
```
To evaluate the conditional, evaluate  $question1$ , then perform the following substitutions:

- **(cond** [false exp0][exp1 exp2]...)  $\Rightarrow$  (cond [exp1 exp2]...)
- $\left(\text{cond}$  [true exp0][exp1 exp2]...)  $\Rightarrow$  exp0  $\bullet$
- $\bullet$  $(\text{cond} [\text{else} \text{exp}0]) \Rightarrow \text{exp}0$

### Tracing **cond** example

```
\bullet (cond [false exp0][exp1 exp2]...) \Rightarrow (cond [exp1 exp2]...)
  \bullet (cond [true exp0][exp1 exp2]...) \Rightarrow exp0
  (cond [else exp0]) ⇒ exp0
(define (ssqw x) ...)
(ssqw 0)
⇒ (cond [(< 0 0) 0] [(>= 0 1) 1] [(< 0 1) (sqr (sin (* 0 pi 0.5)))])
⇒ (cond [false 0] [(>= 0 1) 1] [(< 0 1) (sqr (sin (* 0 pi 0.5)))])
⇒ (cond [(>= 0 1) 1] [(< 0 1) (sqr (sin (* 0 pi 0.5)))])
⇒ (cond [false 1] [(< 0 1) (sqr (sin (* 0 pi 0.5)))])
⇒ (cond [(< 0 1) (sqr (sin (* 0 pi 0.5)))])
⇒ (cond [true (sqr (sin (* 0 pi 0.5)))])
⇒ (sqr (sin (* 0 pi 0.5)))
⇒ (sqr (sin 0))
\Rightarrow (sqr 0)
```

```
⇒ 0
```
# Tracing **cond**

```
(define (qux a b)
  (cond
    [ (= a b) 42][(>a (+ 3 b)) (* a b)][(\rangle \text{ a b}) (- \text{ b a})][else -42]))
```
(qux 5 4)

Perform a complete trace of this program.

You should write tests so each question is evaluated to true at least once, to verify each answer is tested.

Include tests for boundaries; it is easy to get "off-by-one" errors!

Suppose I wanted a function which produces 0 for negative numbers, 1 for positive numbers 10 or less, and 2 for other numbers. What should I test?

I should check boundaries  $(-1, 0, 1)$  and  $(10, 11)$ , some other negative number, and some larger number.

<categorize.rkt>

We combine predicates using the special forms and,  $r$ , and the function not. These all consume and produce Bool values.

- **and** produces false if at least one of its arguments is false, and true otherwise.
- **or** produces true if at least one of its arguments is true and false otherwise.
- **not** produces true if its argument is false, and false if its argument is true.

A few examples:

- **•** (and  $(> 5 4)$   $(> 7 2)$ ) ⇒ true
- **●** (**or**  $(> 5 4)$   $(> 7 2)$ ) ⇒ true
- **0** (and  $(> 5 4)$   $(< 7 2)$ )  $\Rightarrow$  false
- **0** (or  $(> 5 4)$   $(> 7 2)$ ) ⇒ true
- (**not**  $(= 5 4)$ )  $\Rightarrow$  true  $\bullet$

**and** and **or** are not functions. They are special forms. Do not evaluate their arguments until necessary.

Informally, evaluate the arguments one by one, and stop as soon as possible.

For example:

```
(define (baz x)
  (and (not (= 0 x))
       (> 0 (cos (/ 1 x)))))
```
If I run (baz 0), attempting to evaluate the expression ( $/$  1 x), would cause a division by zero error. But when x is zero, the first argument of and is false, so the second is not evaluated.

Use the following rules for tracing **and**:

- **0** (and true  $exp$  ...)  $\Rightarrow$  (and  $exp$  ...)
- $\bullet$  $(\text{and false exp} \dots) \Rightarrow$  false
- $\bullet$  (and)  $\Rightarrow$  true

Note: this is not what the stepper does! If in this course you are asked to perform a trace, follow these rules.

**Perform a trace of (and**  $(= 3 \ 3)$   $(> 7 \ 4)$   $(< 7 \ 4)$   $(> 0 \ (/ 3 \ 0))$ )

```
\Rightarrow (and true (> 7 4) (< 7 4) (> 0 (/ 3 0)))
```

```
\Rightarrow (and (> 7 4) (< 7 4) (> 0 (/ 3 0)))
```

```
(\text{and true } (\leq 7, 4) (> 0 (/ 3 0)))
```
- $\Rightarrow$  (**and** (< 7 4) (> 0 (/ 3 0)))
- ⇒ (**and** false (> 0 (/ 3 0)))
- ⇒ false

Use the following rules for tracing **or**:

- $\bullet$  (or true exp ...)  $\Rightarrow$  true
- $\bullet$  (or false  $\exp$  ...)  $\Rightarrow$  (or  $\exp$  ...)
- $\bullet$  (or)  $\Rightarrow$  false

Note: this is not what the stepper does! If in this course you are asked to perform a trace, follow these rules.

**Perform a trace of (or**  $(< 7 4) (= 3 3) (<>7 4) (< 0 (< 3 0))$ )

```
⇒ (or false (= 3 3) (> 7 4) (> 0 (/ 3 0)))
\Rightarrow (or (= 3 3) (> 7 4) (> 0 (/ 3 0)))
⇒ (or true (> 7 4) (> 0 (7 3 0)))⇒ true
```
A museum offers free admission for people who arrive after 5 pm. Otherwise, the cost of admission is based on a person's age: age 10 and under are charged \$5 and everyone else is charged \$10.

Write a function admission which produces the admission cost. It consumes two parameters: a Bool, after5?, and a positive integer, age.

# Flattening Nested Conditionals

### Sometimes it is desirable to flatten the conditionals.

↔

```
;; admission: Bool Nat
    \rightarrow Nat
(define (admission
    after5? age)
  (cond
     [after5? 0]
     [else
      (cond
        [(\leq 2 \text{ age } 10) 5][else 10]
        )
```

```
(define (admission
   after5? age)
  (cond
    [after5? 0]
    [(and
      (not after5?)
      (< age 11)) 5]
    [else 10]))
```
(define (admission after5? age) (**cond** [after5? 0]  $[(\times 10^{-11})$  5] [else 10]))

↔

## Uses of **cond**

Conditionals can be used like any other expression:

```
(define (add-1-if-even n)
 (+ n)(cond
      [(even? n) 1]
      [else 0])))
(or (= x 0)
    (cond
     [(positive? x) (> x 100)]
     [else ( < x -100)] )
```
"In science, computing, and engineering, a **black blox** is a device... which can be viewed in terms of its inputs and outputs, without any knowledge of its internal workings." (Wikipedia)

Black-box testing refers to testing without reference to how the program works. Black-box tests should be written before you write your code. Your examples are black-box tests.

"A white box is a subsystem whose internals can be viewed but usually not altered." (Wikipedia)

White-box testing should exercise every line of code. Design a test to check both sides of every question in every **cond**.

These tests are designed after you write your code, by looking at how the code works.

I wish to develop a predicate  $cat-start-or-end$ ?, which consumes a  $str$  and determines if the Str starts or ends with "cat".

A symbol is written as a tick ' followed by the name of the symbol, which follows the same rules as for identifiers (no spaces, some restrictions on characters). I can represent the four suits using the four symbols 'diamonds for diamonds, 'clubs for clubs, 'hearts for hearts, and 'spades for spades.

A Sym is an indivisible, "atomic" value. The only operation that is possible is  $symbol=?$ , which checks if two symbols are equal. (define trump-suit 'hearts)

```
(define (trump? suit)
  (symbol=? suit trump-suit))
```
When should we use Sym?

- Any time you have a fixed set of items, and don't need to manipulate them or order them.
- When you are doing many equality comparisons. symbol=? is faster than **string**=?

When shouldn't we use Sym?

- Any time you want to operate on items in any way.
- Any time you want to put items in order.

### Consider the following function:

```
;; check-divide: Num -> ???
(define (check-divide n)
   \text{(cond } (= 0 n) "undefined"]
             \lceilelse \left(\begin{array}{cc} 1 & n \\ l & \n\end{array}\right)
```
What should the contract be? It could be a Num or a Str (specifically, "undefined"). Use anyof for situations like this. ;; check-divide: Num -> (anyof Num Str)

gen-even? consumes an integer, a symbol, or a string, and produces true if the input is 'even, "even", or an even integer, and false otherwise.

```
(gen-even? v) produce true if v is 'even, "even", or an even integer.
```
Write the contract for gen-even?

Design examples and tests for gen-even?

Write the body of the function gen-even?

There's a problem when we go to write the body. We don't know what type  $\overline{v}$  is. Built-in predicates to the rescue!

number?, integer?, symbol?, and **string**? each have one parameter, and indicate if the value is a Num, Int, Sym, and Str respectively.

Write the body of the function gen-even?

The built-in predicate (**equal**? a b) produces true if a, b are the same type, and if they have the same value.

This is very handy if things may not be the same type.

Rewrite gen-even? using **equal**?

<span id="page-28-0"></span>Become comfortable using **cond** expressions, **and**, **or**, and **not**.

Remember how to test these expressions, and know what black-box and white-box testing are. Make sure you understand short-circuiting in **and** and **or**.

Become skillful at tracing code which includes **cond**, **and**, and **or**.

Be able to write programs using Sym.

Understand the use of anyof and be able to use it in your programs.

Before we begin the next module, please

• Read *How to Design Programs*, sections 6-7, omitting 6.2, 6.6, 6.7, and 7.4.